**SwapShop Crack Free Registration Code Free**

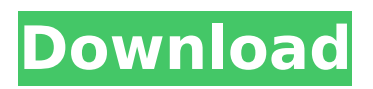

# **SwapShop License Code & Keygen [Mac/Win]**

Effects SwapShop Cracked Accounts effects process images in ways that are far beyond standard Photoshop filters. Each tool is designed to process 1, 2 or more values of 1 file at a time. SwapShop can be used with either floating value sets or hard-coded colour structures. Set your colours to Photoshop Black - Aurora Aurora is a bitmap image editor that allows you to edit your photos in a quick manner with features such as: - Collage - White balance - Soft light filters - "Paintbrush" painting - Picture frame - Sketch pad - Hot spot selection and marker - Fireworks - Advanced burn, dodge, and sharpen Aurora can also be used as an image retouching and processing program. This software is useful for home users and professionals alike. Unlike most other programs, Aurora is not a proprietary program. It is available to SketchUp - Pencil Sketch & Vector Art SketchUp is a geographic 3D modeling application that allows you to create and edit 3D designs or models. SketchUp is useful for architects, engineers, real estate developers, landscape architects, interior designers, and artists. The photo can be used either as a thumbnail in a model, or as a reference image for 3D models. There are also options for creating photographic locations. Once the photo is imported into the Photoshop Elements Powerful photo organization software for professionals and home users Photoshop Elements is a photo organization and editing software. Using this software you can: • Organize your images into collections • Create collections from events, time frames, and different locations • Remove unwanted elements from images, such as unwanted people • Remove spots from images, such as unwanted light leaks • Edit color and saturation in images, including filtering • Reorder images in Photoshop Elements - Touch Edition Powerful photo organization software for professionals and home users Photoshop Elements is a photo organization and editing software. Using this software you can: • Organize your images into collections • Create collections from events, time frames, and different locations • Remove unwanted elements from images, such as unwanted people • Remove spots from images, such as unwanted light leaks • Edit color and saturation in images, including filtering • Reorder images in Phone Picker - Universal Digital Phone Directory Phone Picker is a powerful, yet easy to use, easy-to-use software program

#### **SwapShop Crack+ For PC**

SwapShop Cracked Accounts is a single Photoshop-compatible plug-in with 15 effects that helps you switch colour values in your images. Useful for experimenting with interesting combinations and creating surreal results. Main features □ Easy to use dialog layout □ Drop-down menu □ 15 internal filter options ∏ Various slider controls ∏ Zoom preview area in/out In this tutorial you'll learn about all 15 effects, how to create all 15 effects, additional settings and a practical workflow for creating images using the combination of all 15 effects. Today I'm sharing my best presets for Illustrator, Sketch and Photoshop. This has become an important part of my workflow for screen design. For Illustrator I created both a Panel preset and a Text preset. For Sketch I created a Sketch Preset. This contains all of my favourite settings for Sketch: UV/mask, pen size, color depth and color. For Photoshop I created a Photoshop preset. Illustrator - My Panel Preset (only affects black, white and 100% gray) - My Profile Preset (comfortable setting for 99% of the time) - Text Preset - Sketch - Sketch Preset (my default setting) Photoshop - Photoshop Preset (my default setting) I hope you find this useful! If you have any questions, let me know in the comments section below. Enjoyed this article? Please tweet or share it. It helps me grow and allows me to give you more and better content! different from that of any \*S\*. \*aureus\* isolate reported in this study. ![](pone.0152186.t004){#pone.0152186.t004g} Antibiotic susceptibility b7e8fdf5c8

# **SwapShop [Mac/Win] [Latest-2022]**

Answered: "I have used it with my CS3 for quite a while, but never thought to document how to use it. Could I have a tutorial on the action menu rather than the dialog box. My question is how do I choose the exact colour combination I wish to use for such as adding a blue tint to red or yellow. Can you show me how to use the action menu? Regards", Jonny Why do we need this tool? You can use this tool to create very unusual, surreal and abstract images. By using it, you can combine dozens of colours to create unusual colour combinations. We hope you will be satisfied with this tool. See the demo below. Read More: See this and more at: Create or Modify your own amazing and strange transformations that will turn your photographs into works of art. You can add filters, color blenders and more, to your very own.png file to get the look and feel that you want. No brushes are required, you can get started for free. This is great if you want to go to a cheap site and get an excellent looking result or if you have limited access to Photoshop. This tutorial is for beginners, I hope you find it useful. It requires: Photoshop CS2 or higher Elements2 or higher Mac or PC see your download @: A fast and versatile tool designed to create icons quickly. It can be used to create various styles of icons, from simple to complex. It contains 3 presets that allow the creation of icons with (...) A fast and versatile tool designed to create icons quickly. It can be used to create various styles of icons, from simple to complex. It contains 3 presets that allow the creation of icons with (...) Learn Adobe Bridge CS5. When working with Multiple Image Merge presets, please be sure to pay attention to the Preview screen as well as the Effects panel. \*Please note that this tutorial was created using CS4 (...) The new Simultaneous Color Expand Layers with Blend tool in Photoshop CS3 simplifies color correction and softens color transitions when working with several layers of an image. You can also apply one

#### **What's New In SwapShop?**

"SwapShop is a Photoshop-compatible plug-in with 15 effects that helps you switch colour values in your images. Useful for experimenting with interesting combinations and creating surreal results." Save yourself the hassle of having to generate new colour tables for use with Photoshop's Toolbox. SwapShop is a Photoshop-compatible plug-in with 15 effects that helps you switch colour values in your images. Useful for experimenting with interesting combinations and creating surreal results. Main features  $\Box$  Easy to use dialog layout  $\Box$  Drop-down menu  $\Box$  15 internal filter options  $\Box$  Various slider controls □ Zoom preview area in/out SwapShop Description: "SwapShop is a Photoshopcompatible plug-in with 15 effects that helps you switch colour values in your images. Useful for experimenting with interesting combinations and creating surreal results." Save yourself the hassle of having to generate new colour tables for use with Photoshop's Toolbox. SwapShop is a Photoshopcompatible plug-in with 15 effects that helps you switch colour values in your images. Useful for experimenting with interesting combinations and creating surreal results. Main features  $\Box$  Easy to use dialog layout  $\Box$  Drop-down menu  $\Box$  15 internal filter options  $\Box$  Various slider controls  $\Box$  Zoom preview area in/out SwapShop Description: "SwapShop is a Photoshop-compatible plug-in with 15 effects that helps you switch colour values in your images. Useful for experimenting with interesting combinations and creating surreal results." Save yourself the hassle of having to generate new colour tables for use with Photoshop's Toolbox. SwapShop is a Photoshop-compatible plug-in with 15 effects that helps you switch colour values in your images. Useful for experimenting with interesting combinations and creating surreal results. Main features ∏ Easy to use dialog layout ∏ Drop-down menu □ 15 internal filter options □ Various slider controls □ Zoom preview area in/out SwapShop Description: "SwapShop is a Photoshop-compatible plug-in with 15 effects that helps you switch colour values in your images. Useful for experimenting with interesting combinations and creating surreal results." Save yourself the hassle of having to generate new colour tables for use with Photoshop's Toolbox. SwapShop is a Photoshop-compatible plug-in with 15 effects that helps you switch colour values in your images. Useful for experimenting

# **System Requirements For SwapShop:**

Ubuntu Linux DirectX 10 Minimum specifications: CPU: 2.5 GHz Core 2 Duo (CPU) RAM: 1 GB GPU: nVidia GeForce 8400 or ATI Radeon HD 2600 series Display: 720x480, 800x600, 1024x768, 1280x800 Hard Drive: 60 GB Networking: Broadband Internet connection (preferred) Recommended: CPU: 2.5 GHz Core 2 Quad (CPU) RAM: 3

<http://aocuoieva.com/?p=24184>

<http://ransonmedia.com/acadcalcstair-crack-activation-code-free-for-windows-latest/>

<http://delcohempco.com/?p=22440>

[https://wakelet.com/wake/sPfkYHwP2fe4SJj6N\\_r\\_j](https://wakelet.com/wake/sPfkYHwP2fe4SJj6N_r_j)

<https://teenmemorywall.com/zip-rar-extractor-store-edition-crack-free-license-key/>

[https://frustratedgamers.com/upload/files/2022/07/yWgkeDRf8EzdSQjTWSE3\\_04\\_d2364bb039b7054](https://frustratedgamers.com/upload/files/2022/07/yWgkeDRf8EzdSQjTWSE3_04_d2364bb039b7054d2a80f12d2b1753ec_file.pdf) [d2a80f12d2b1753ec\\_file.pdf](https://frustratedgamers.com/upload/files/2022/07/yWgkeDRf8EzdSQjTWSE3_04_d2364bb039b7054d2a80f12d2b1753ec_file.pdf)

<http://mrproject.com.pl/advert/multiclipboard-crack-win-mac/>

<http://www.tunlive.com/wp-content/uploads/PdfPrinter-1.pdf>

[https://mentorthis.s3.amazonaws.com/upload/files/2022/07/CyHBDv41pqoOyf7X9fTA\\_04\\_e890992ae](https://mentorthis.s3.amazonaws.com/upload/files/2022/07/CyHBDv41pqoOyf7X9fTA_04_e890992ae03c9a0b0f3b2d89ecc909cc_file.pdf) [03c9a0b0f3b2d89ecc909cc\\_file.pdf](https://mentorthis.s3.amazonaws.com/upload/files/2022/07/CyHBDv41pqoOyf7X9fTA_04_e890992ae03c9a0b0f3b2d89ecc909cc_file.pdf)

<https://juliewedding.com/splign-crack-free-download-win-mac-2022/>

<https://hadacreative.com/ideamason-crack-with-license-key-free-for-windows/>

[https://trevelia.com/upload/files/2022/07/oJmjSUL3VxkZNmWxYK97\\_04\\_3e151f95f64159771189f7bfb](https://trevelia.com/upload/files/2022/07/oJmjSUL3VxkZNmWxYK97_04_3e151f95f64159771189f7bfbab019db_file.pdf) [ab019db\\_file.pdf](https://trevelia.com/upload/files/2022/07/oJmjSUL3VxkZNmWxYK97_04_3e151f95f64159771189f7bfbab019db_file.pdf)

[https://www.recentstatus.com/upload/files/2022/07/NRVCFYVcbjtd5tyLDr4x\\_04\\_e890992ae03c9a0b0](https://www.recentstatus.com/upload/files/2022/07/NRVCFYVcbjtd5tyLDr4x_04_e890992ae03c9a0b0f3b2d89ecc909cc_file.pdf) [f3b2d89ecc909cc\\_file.pdf](https://www.recentstatus.com/upload/files/2022/07/NRVCFYVcbjtd5tyLDr4x_04_e890992ae03c9a0b0f3b2d89ecc909cc_file.pdf)

[https://litalweenswotabsio.wixsite.com/laibrecer/post/apache-maven-3-5-2-crack-with-serial](https://litalweenswotabsio.wixsite.com/laibrecer/post/apache-maven-3-5-2-crack-with-serial-key-32-64bit)[key-32-64bit](https://litalweenswotabsio.wixsite.com/laibrecer/post/apache-maven-3-5-2-crack-with-serial-key-32-64bit)

[https://chat.byoe.tv/upload/files/2022/07/UkWPcQk9Fj3Vss9FY6aF\\_04\\_3e151f95f64159771189f7bfba](https://chat.byoe.tv/upload/files/2022/07/UkWPcQk9Fj3Vss9FY6aF_04_3e151f95f64159771189f7bfbab019db_file.pdf) [b019db\\_file.pdf](https://chat.byoe.tv/upload/files/2022/07/UkWPcQk9Fj3Vss9FY6aF_04_3e151f95f64159771189f7bfbab019db_file.pdf)

http://stomlipy.yolasite.com/resources/Ext|WNL-Extended-Java-WordNet-Library-Crack--Full-Product-[Key-Free-For-Windows-Updated.pdf](http://stomlipy.yolasite.com/resources/ExtJWNL-Extended-Java-WordNet-Library-Crack--Full-Product-Key-Free-For-Windows-Updated.pdf)

[https://www.riseupstar.com/upload/files/2022/07/mE7m6wDueeF1Qwt6PNdv\\_04\\_3e151f95f64159771](https://www.riseupstar.com/upload/files/2022/07/mE7m6wDueeF1Qwt6PNdv_04_3e151f95f64159771189f7bfbab019db_file.pdf) [189f7bfbab019db\\_file.pdf](https://www.riseupstar.com/upload/files/2022/07/mE7m6wDueeF1Qwt6PNdv_04_3e151f95f64159771189f7bfbab019db_file.pdf)

[https://mindbillionaire.s3.amazonaws.com/upload/files/2022/07/ALgaZWrTjOrEhDQQSali\\_04\\_e890992](https://mindbillionaire.s3.amazonaws.com/upload/files/2022/07/ALgaZWrTjOrEhDQQSali_04_e890992ae03c9a0b0f3b2d89ecc909cc_file.pdf) [ae03c9a0b0f3b2d89ecc909cc\\_file.pdf](https://mindbillionaire.s3.amazonaws.com/upload/files/2022/07/ALgaZWrTjOrEhDQQSali_04_e890992ae03c9a0b0f3b2d89ecc909cc_file.pdf)

[https://merryquant.com/quick-recovery-for-microsoft-excel-lifetime-activation-code-download-win](https://merryquant.com/quick-recovery-for-microsoft-excel-lifetime-activation-code-download-win-mac/)[mac/](https://merryquant.com/quick-recovery-for-microsoft-excel-lifetime-activation-code-download-win-mac/)

<https://aqaratalpha.com/nppautoindent-serial-key-for-windows-latest-2022/>